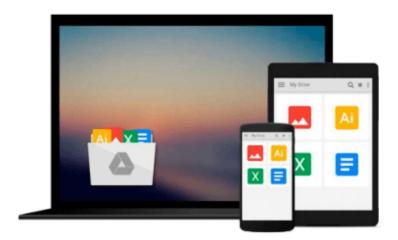

# **Windows 10: The Personal Trainer**

William Stanek

# Download now

Click here if your download doesn"t start automatically

## Windows 10: The Personal Trainer

William Stanek

#### Windows 10: The Personal Trainer William Stanek

Your personalized 350-page guide to Windows 10 from one of the world's foremost Windows experts. Learn the new Microsoft operating system using this hands-on guide to mastering laptops, tablets, desktops and other computing devices running Windows 10.

Whether you are a casual user, an IT professional or just someone who wants to learn how to use the operating system, you can get everything you need to conquer the essentials by reading this book. Inside, you'll find practical advice and step by step procedures, documented examples and much, much more.

One of the goals is to keep the content so concise that this personalized handbook remains compact and easy to navigate while at the same time being packed with as much information as possible.

Want something for your laptop, tablet, desktop or smart phone? Look also for the ebook edition!

**Table of Contents** 

Windows 10: The Personal Trainer 2 Contents at a Glance 5

Table of Contents 7

Introduction 10

What's This Book About? 10

What Do I Need to Know? 11

How Is This Book Organized? 11

What Conventions Are Used in This Book? 12

Other Resources 12

Chapter 1. Getting to Know Windows 10 14

Using Touchscreens 15

Installation Notes 16

Getting Signed In 17

Local Accounts, Domain Accounts, Microsoft Accounts, Oh My! 19

Getting Around the New Desktops 22

Getting Around the New Start Menu 29

Entering and Exiting Tablet Mode 33

Customizing User Accounts 35

Chapter 2. Customizing the Windows 10 Interface 40

Boosting Your Desktop IQ 41

Making the Start Menu Work for You 56

Making the Taskbar Dance 64

Chapter 3. Personalizing the Appearance of Windows 10 74

Customizing Basic Interfaces 75

Optimizing Backgrounds, Themes and More 84

Chapter 4. Customizing Boot, Startup, and Power Options 120

Customizing Your Computer's Firmware Interface 120

Getting Firmware and Power Management Information 133

Customizing Startup and Boot Configuration 135

Resolving Restart or Shutdown Issues 158

Chapter 5. Organizing, Searching, and Indexing 163

Exploring Your Computer in New Ways 163

Customizing File Explorer 176

Searching and Indexing Your Computer 187

Fine-Tuning Windows Search 191

**Indexing Your Computer 210** 

Chapter 6. Managing Your Apps 218

Working with Desktop Apps 218

**Installing Desktop Programs 226** 

Managing Desktop Programs and Features 238

Managing Currently Running Apps, Programs and Processes 250

Chapter 7. Tracking System Performance and Health 254

Getting to Know Your Computer's Hardware 254

Checking Current Performance Levels 259

Event Logging and Viewing 270

Chapter 8. Analyzing and Logging Performance 275

Resolving Failures and Reliability Issues 275

Recording and Analyzing Performance Data 292

Chapter 9. Optimizing Performance Tips and Techniques 306

Optimizing Power Management Settings for Performance 306

Maintaining Performance with Updates 318

Optimizing Performance: Final Tune-up Suggestions 322

**Automating Maintenance 335** 

About the Author 340

Windows 10: The Personal Trainer covers all editions of Windows 10. In this book, I teach you how features work, why they work the way they do, and how to customize them to meet your needs. I also offer specific examples of how certain features can meet your needs, and how you can use other features to troubleshoot and resolve issues you might have. In addition, this book provides tips, best practices, and examples of how to fine-tune all major aspects of Windows 10. This book won't just teach you how to configure Windows 10; it will teach you how to squeeze every last bit of power out of it and make the most of the features and options it includes.

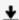

**Download** Windows 10: The Personal Trainer ...pdf

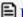

**Read Online** Windows 10: The Personal Trainer ...pdf

#### Download and Read Free Online Windows 10: The Personal Trainer William Stanek

#### From reader reviews:

#### **Hattie Booth:**

Have you spare time for the day? What do you do when you have much more or little spare time? Sure, you can choose the suitable activity with regard to spend your time. Any person spent their particular spare time to take a move, shopping, or went to typically the Mall. How about open as well as read a book eligible Windows 10: The Personal Trainer? Maybe it is to be best activity for you. You recognize beside you can spend your time using your favorite's book, you can better than before. Do you agree with it has the opinion or you have different opinion?

#### **Barbara Corbin:**

Now a day folks who Living in the era just where everything reachable by interact with the internet and the resources inside it can be true or not need people to be aware of each facts they get. How individuals to be smart in having any information nowadays? Of course the correct answer is reading a book. Studying a book can help folks out of this uncertainty Information specifically this Windows 10: The Personal Trainer book because this book offers you rich details and knowledge. Of course the details in this book hundred per cent guarantees there is no doubt in it as you know.

#### **Scott Fisher:**

People live in this new time of lifestyle always make an effort to and must have the free time or they will get great deal of stress from both day to day life and work. So, if we ask do people have extra time, we will say absolutely of course. People is human not a robot. Then we request again, what kind of activity do you have when the spare time coming to an individual of course your answer may unlimited right. Then ever try this one, reading books. It can be your alternative in spending your spare time, often the book you have read is actually Windows 10: The Personal Trainer.

#### James Snider:

You could spend your free time to study this book this e-book. This Windows 10: The Personal Trainer is simple to create you can read it in the park, in the beach, train in addition to soon. If you did not have much space to bring the printed book, you can buy typically the e-book. It is make you quicker to read it. You can save the book in your smart phone. Therefore there are a lot of benefits that you will get when one buys this book.

## Download and Read Online Windows 10: The Personal Trainer

## William Stanek #D3KFT6UGPXA

# Read Windows 10: The Personal Trainer by William Stanek for online ebook

Windows 10: The Personal Trainer by William Stanek Free PDF d0wnl0ad, audio books, books to read, good books to read, cheap books, good books, online books, books online, book reviews epub, read books online, books to read online, online library, greatbooks to read, PDF best books to read, top books to read Windows 10: The Personal Trainer by William Stanek books to read online.

### Online Windows 10: The Personal Trainer by William Stanek ebook PDF download

Windows 10: The Personal Trainer by William Stanek Doc

Windows 10: The Personal Trainer by William Stanek Mobipocket

Windows 10: The Personal Trainer by William Stanek EPub